# **TRAINING OFFERING**

#### **You can reach us at:**

9201 Dry Creek Rd. Centennial, CO 80112, United States

Email: arrow\_learning@arrow.com Phone: 303 790 2330

# **VMware Mirage: Install Configure Manage [V5.0] - On vm**ware<sup>®</sup> **Demand**

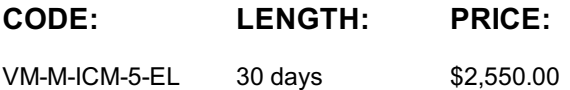

#### **Description**

This hands-on training course provides students with skills that they need to deploy a unified image management system using VMware Mirageâ, ¢. After installing Mirage 5.0, students learn how to configure security, manage images, perform a Windows migration, set up endpoint protection, and perform various management functions.

### **Objectives**

- Describe the key concepts of Mirage
- Recognize how Mirage fits into the VMware end-user computing vision
- Identify the main Mirage use classifications
- Define the function of each of the Mirage solution components
- Install, configure, and upgrade Mirage
- Identify the tasks for SSL configuration on a Mirage system
- Discuss the management functions available in the Mirage Management console
- Deploy Mirage to endpoints
- Explain the tasks for capturing and assigning base layers and application layers
- Describe methods for performing disaster recovery with Mirage
- Outline how to plan and perform a mass hardware migration with Mirage
- Recognize how the file portal is set up and used

# **Audience**

Experienced system administrators and system integrators responsible for deploying Mirage

### **Prerequisites**

- Ability to use VMware vSphere® Client™ to view the state of virtual machines, datastores, and networks
- Experience accessing the guest operating system from the VMware vCenter Server™ virtual machine console
- Ability to navigate Windows 7, Windows 8.1, and Windows Server 2008.

# **Programme**

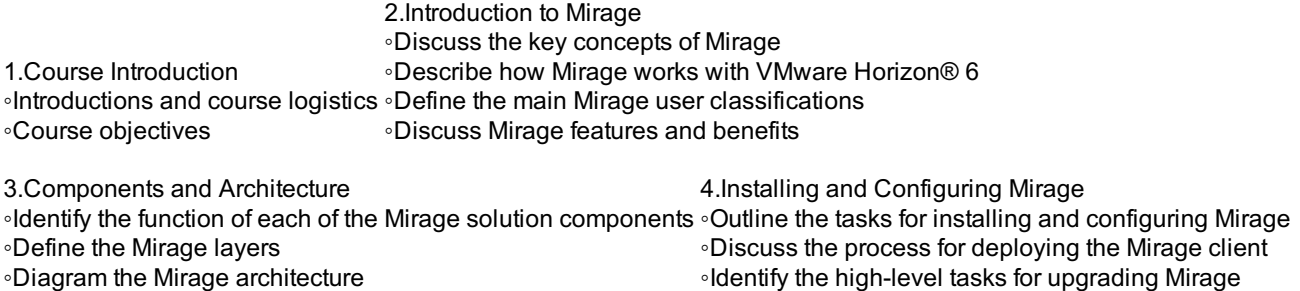

5.Mirage Web Manager ◦Identify the main installation and configuration tasks for Mirage Web Manager

◦Discuss how to use Mirage Web Manager logs

◦Recognize how to configure SSL on Mirage Web Manager

6.Mirage Management Overview

- ◦Explain how to use the Mirage dashboard and transaction logs to monitor your Mirage system environment
- ◦Recognize the process for setting up static and dynamic centralized virtual desktop (CVD) collections
- ◦Explain the main Image Composer functions

◦Describe how Mirage roles are set up and used

7.Mirage Single Image Management

- ◦Diagram the layer management lifecycle
- ◦Explain how to set up a reference machine
- ◦Recognize the process for capturing and assigning base layers and application layers

8.Windows Migrations

◦Recognize the steps that you must take to prepare your environment for a Windows migration

◦Identify the steps for performing a Windows migration

◦Explain how you can monitor the Windows migration process

- ◦Describe the difference between in-place and replacement migrations
- ◦Illustrate the processes by which a migration happens
- ◦Discuss the ways that you can troubleshoot a migration

9.Endpoint Protection with Mirage

◦Discuss the backup capabilities of Mirage and how upload policies are used to define backup parameters

◦Explain the Mirage endpoint disaster recovery options

10.Working with the Mirage File Portal

◦Explain the process for configuring the Mirage file portal

◦Recognize how to configure end-user CVD mapping

◦Describe how to access files using the Mirage file portal

◦Recognize how to browse and view files in the Mirage file portal

11.Mirage Security

◦Recognize the architecture and components of the Mirage Gateway server and how they interact

◦Identify tasks for performing SSL configuration on a Mirage system

◦Explain how to configure Mirage load balancing

### **Session Dates**

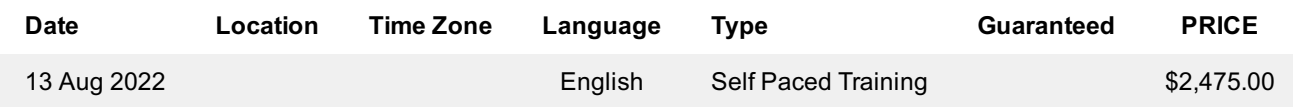

## **Additional Information**

This training is also available as onsite training. Please contact us to find out more.